## **IDAHO SPEECH, HEARING AND COMMUNICATION SERVICES LICENSURE BOARD Division of Occupational and Professional Licenses 11341 W. Chinden Blvd., Boise ID 83714 or PO Box 83720, Boise, ID 83720-0063 Phone: (208) 334-3233 Website: https://dopl.idaho.gov E-mail: shs@dopl.idaho.gov**

## **SPEECH LANGUAGE PATHOLOGY PROVISIONAL PERMIT QUARTERLY REPORT**

Evaluations are to be completed at quarterly intervals beginning from commencement of supervision. Failure to complete periodic reports may result in revocation of the Provisional Permit. NOTE: For your records, please keep a copy of all quarterly reports submitted. Reports can be emailed or mailed to the address above. Reports are considered to be on-time if postmarked or received before the 10<sup>th</sup> of the month that the report is due. Please do not staple reports.

**Note – When you complete your final Quarterly Report, you can submit it with your SHS Speech-Language Pathologist Application Original License.** 

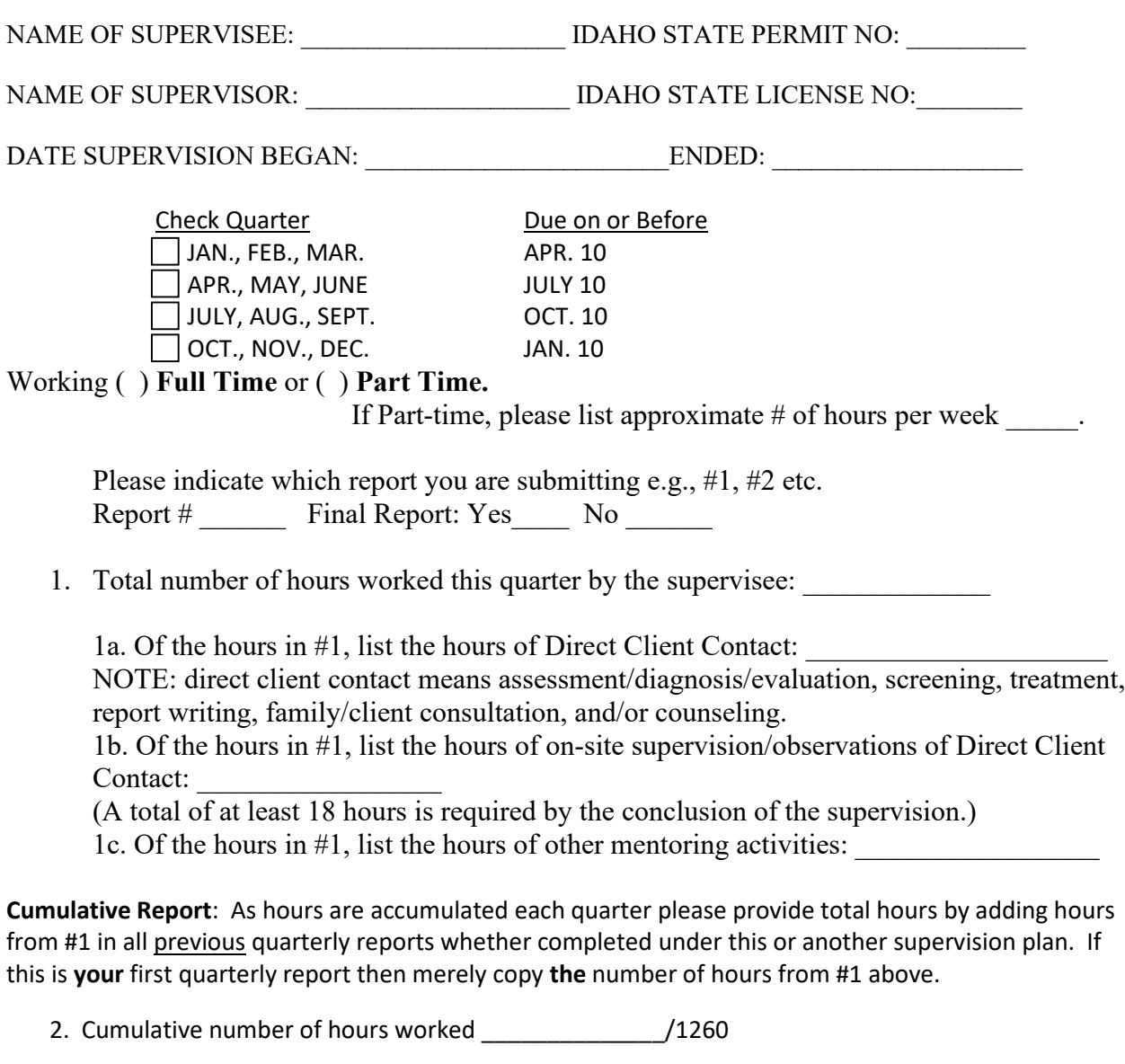

3. Cumulative number of hours of direct client contact \_\_\_\_\_\_\_\_\_\_\_\_\_\_\_\_\_\_\_/1010

## TSLP Quarterly Report (Continued)

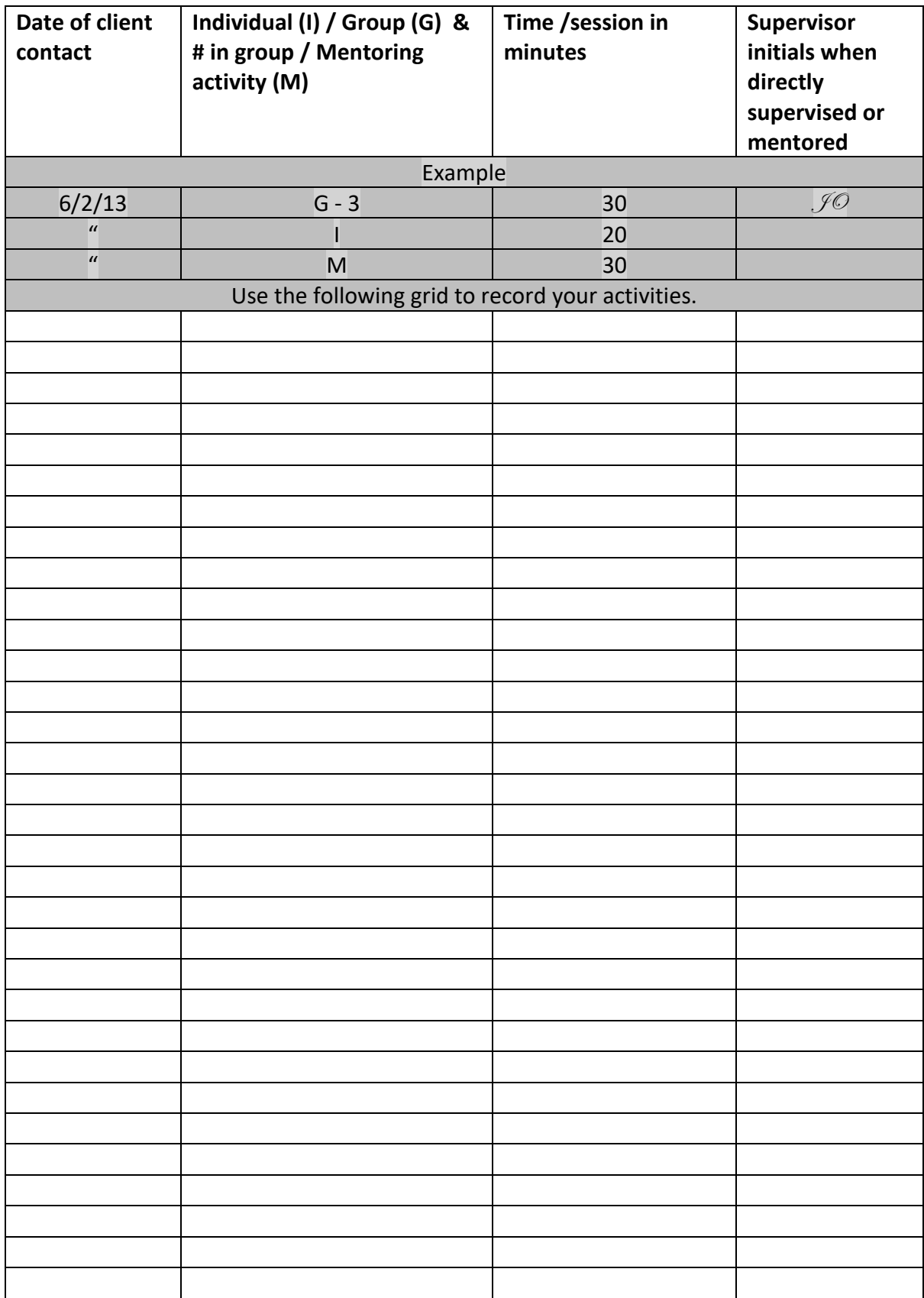

The sample log sheet may be copied as needed or a spreadsheet containing this information may be substituted.

2. Briefly describe the setting in which the candidate's clinical work is being performed.

3. Do you have any reservations regarding the candidate's ability to perform as a speech language pathologist? If so, explain. Please feel free to use additional space as needed.

We, the Supervisor and the Supervisee verify that we have discussed this report. We further verify that we have completed the requirements as outlined in Rule 460.

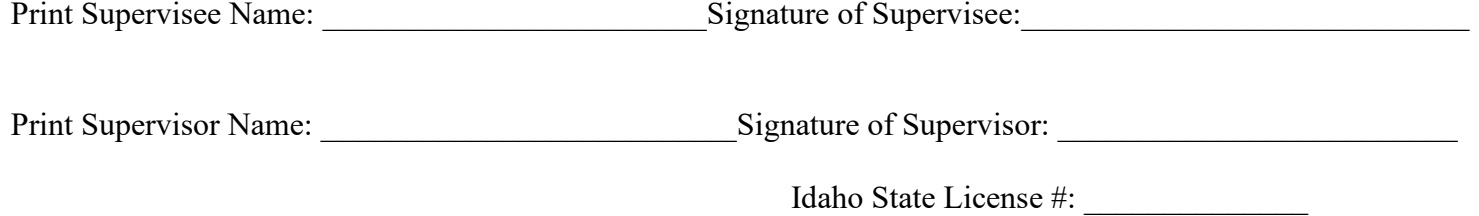